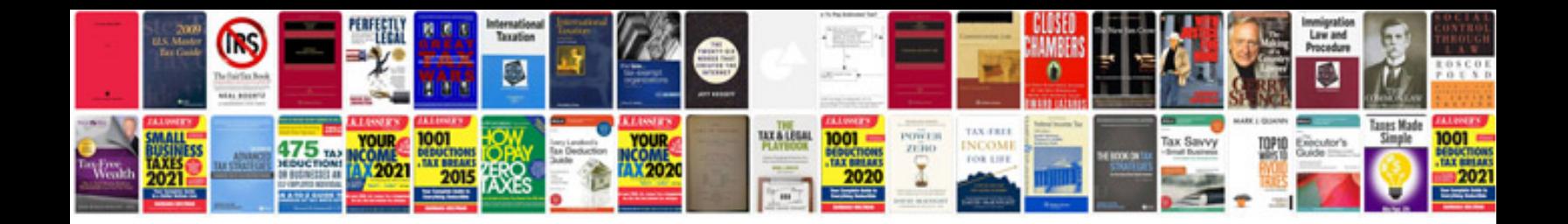

Pro forma invoice doc

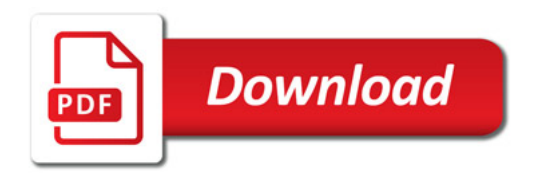

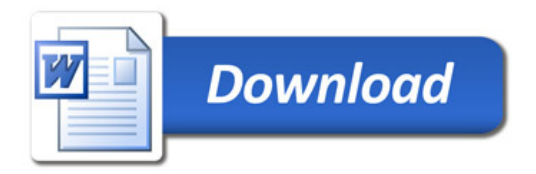